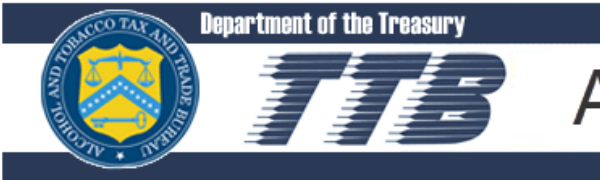

## Announcement

## **February 12, 2015**

## **TTB Upgrades Permits Online**

We are very pleased to announce the newest version of [Permits Online.](http://www.ttb.gov/ponl/permits-online.shtml) [Release 4.1](http://www.ttb.gov/ponl/ponl-pdfs/permits_online_release_notice021115.pdf) debuts today and, with these improvements and new features, you can now electronically do everything that you need to do to submit original permit applications, including making cash bond payments. You will also be able to add a new person (with signing authority) to your Permits Online account in case you need an alternate person handling your submitted application.

A key highlight of this release is your ability to submit cash bond payments directly in Permits Online via the Federal Government's payment system, [Pay.gov.](http://www.ttb.gov/epayment/epayment.shtml) Another new feature we've added is an application type for "Cider Producer – Under 7% Alcohol Only." In addition, you can view and print a "Summary Report" that lists all of the data contained in your online application. We have also significantly improved and revamped the Permits Online Help section, using plain language, to give you a more personalized user experience. You can find more information on this new release by reading ["What's New in Permits Online 4.1.](http://www.ttb.gov/ponl/ponl-pdfs/permits_online_release_notice021115.pdf)"

In the first quarter of FY 2015, about 85% of people applying for an original TTB permit did so using the [Permits Online](http://www.ttb.gov/ponl/permits-online.shtml) system. This is a 17% increase from the same period in FY 2014. We believe that the high usage rate of the electronic system is a testament to its ease of use and convenience. After your electronic permit approval, you can file all of your amendments through Permits Online, and then use [COLAs Online](http://www.ttb.gov/labeling/colas.shtml) and [Formulas Online](http://www.ttb.gov/foia/fonl-main.shtml) for submitting label and formula applications. Besides using **Pay.gov** for cash bond payments, you can use Pay.Gov to submit electronically your tax and operational report filings as well.

Overall, we are confident that the changes in the software will continue to make applying for original and amended permit applications simpler, faster and more accurate. If you have questions about Permits Online, you can email us at [Permits.Online@TTB.gov](mailto:Permits.Online@TTB.gov) or call us at 877- 882-3277 (877-TTB-FAQS).